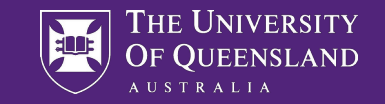

#### Methylome-wide **Association Studies**

**Practical 1: Data preparation**

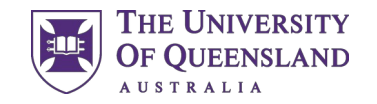

#### **Overview**

- This practical will cover
	- Loading DNA methylation array data into R
	- Data quality control
	- Creating a cleaned data-set
	- Performing a functional normalisation of methylation data
	- Visualising quality control metrics
	- Estimating blood cell counts from methylation data
- We will use the meffil pipeline
- See<https://github.com/perishky/meffil>and associated wiki page

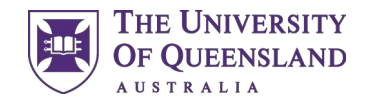

#### Example Data-set

- Inoshita M, Numata S, Tajima A, Kinoshita M et al. Sex differences of leukocytes DNA methylation adjusted for estimated cellular proportions. *Biology of Sex Differences* 2015 6:11
- Available on GEO (Gene Expression Omnibus) with accession GSE67393
- 116 samples (53 female, 63 male)
- Raw idat files from Illumina Infinium 450k Human Methylation Beadchip
- Peripheral leukocytes from healthy controls

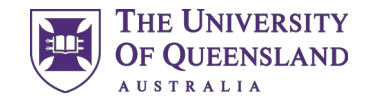

# Installing R packages

• These are all available on the SSH access to computing you have been provided

```
 source("http://bioconductor.org/biocLite.R")
biocLite("illuminaio")
biocLite("limma")
biocLite("IlluminaHumanMethylation450kmanifest")
biocLite("IlluminaHumanMethylation450kanno.ilmn12.hg19")
biocLite("CopyNumber450kData")
biocLite("DNAcopy")
install.packages("markdown")
install.packages("knitr")
install.packages("devtools")
library(devtools)
install_github("perishky/meffil")
install.packages("qqman")
```
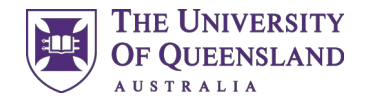

#### Meffil

- "Efficient algorithms for analyzing DNA methylation data generated using Infinium HumanMethylation450 or MethylationEPIC BeadChips"
- Load the library and set it to use multiple processors
	- library(meffil)
	- options(mc.cores = 4)

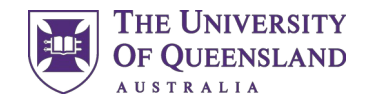

## Reading Data

- Meffil requires a sample sheet to read in data files. It can automatically create one using:
	- samplesheet = meffil.create.samplesheet("/data/module2/dnam")
	- head(samplesheet)
- We will supplement the sample sheet with known sex values
	- sex = read.table("/data/module2/dnam/sex.txt")
	- samplesheet\$Sex = sex[match(samplesheet\$Sample\_Name, sex[,1]),2]
	- head(samplesheet)

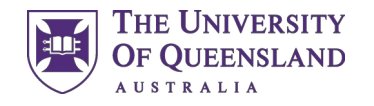

## Reading Data

- It will be very useful later if the "Slide", "sentrix\_row", etc variables are recognised as a Factor in R. Check this with:
	- str(samplesheet)

• If any variables apart from "Sample\_Name" and "Basename" are not the Factor type, fix this with:

```
 samplesheet$Slide = as.factor(samplesheet$Slide)
```
samplesheet\$sentrix\_row = as.factor(samplesheet\$sentrix\_row)

...

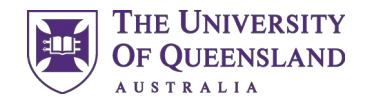

## Reading Data

- When reading in data in Meffil, it is useful to specify what cell types the data come from. This can be used for QC.
	- meffil.list.cell.type.references()

- We are using whole blood, so will select the "blood gse35069 complete" reference when reading the data
	- qc.objects <- meffil.qc(samplesheet, cell.type.reference="blood gse35069 complete", verbose=TRUE)
	- #save(qc.objects,file="qc.objects.Robj")
	- #save(samplesheet, file="samplesheet.Robj")

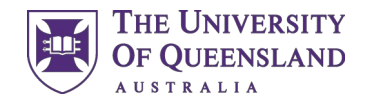

# Matching Genotypes

- It is useful to use the genotypes on the methylation array data to match against SNP data from other sources. This detects potential sample mix-ups.
- Read in the provided genotype file using:

 genotypes <- meffil.extract.genotypes("/data/module2/dnam/genotypes.raw") genotypes <- genotypes[, match(samplesheet\$Sample\_Name, colnames(genotypes))]

• The second command ensures that the genotypes read in from the "genotypes.raw" file are in the same order as those in the sample sheet.

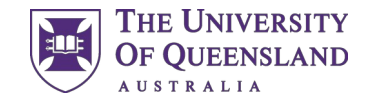

# Setting QC parameters

• We will use the parameters suggested in the Meffil manual:

```
 qc.parameters <- meffil.qc.parameters(
       beadnum.samples.threshold = 0.1,
       detectionp.samples.threshold = 0.1,
       detectionp.cpgs.threshold = 0.1,
       beadnum.cpgs.threshold = 0.1,
       sex.outlier.sd = 5,
       snp.concordance.threshold = 0.95,
       sample.genotype.concordance.threshold = 0.8)
```
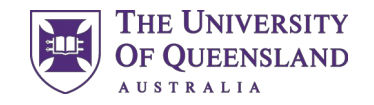

# Setting QC parameters

- **beadnum.samples.threshold** = fraction of probes that failed the threshold of 3 beads.
- **detectionp.samples.threshold** = fraction of probes that failed a detection.pvalue threshold of 0.01.
- **beadnum.cpgs.threshold** = fraction of samples that failed the threshold of 3 beads.
- **detectionp.cpgs.threshold** = fraction of samples that failed the detection.pvalue threshold of 0.01.
- **sex.outlier.sd** = number of standard deviations to determine whether sample is sex outlier
- **snp.concordance.threshold** = concordance threshold to include snps to calculate sample concordance
- **sample.genotype.concordance.threshold** = concordance threshold to determine whether sample is outlier

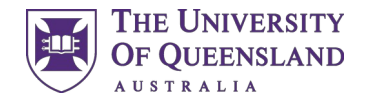

### Run QC and Generate Report

• The following commands run the QC pipeline, save the output and generate a report. Finally we list which samples fail QC and the reason why.

```
 qc.summary <- meffil.qc.summary(
         qc.objects,
         parameters = qc.parameters,
         genotypes=genotypes
  )
  #save(qc.summary, file="qcsummary.Robj")
         meffil.qc.report(qc.summary,
         output.file="qc-report.html")
\bullet outlier = qc.summary$bad.samples
```
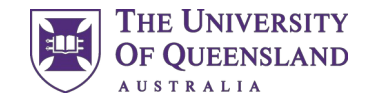

#### Remove Bad Samples

- Bad samples are removed from the dataset. Probes failing QC metrics are filtered out later on
	- length(qc.objects)
	- qc.objects <- meffil.remove.samples(qc.objects, outlier\$sample.name)
	- length(qc.objects)
	- #save(qc.objects,file="qc.objects.clean.Robj")

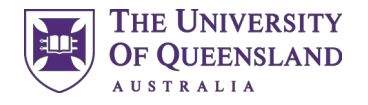

#### Re-run the QC on the Clean Data

• It is important to re-run the QC to ensure the correct samples were removed and that no further issues are found

```
 qc.summary <- meffil.qc.summary(
       qc.objects,
       parameters = qc.parameters,
       genotypes=genotypes
)
```
- #save(qc.summary, file="qcsummary.clean.Robj")
- meffil.qc.report(qc.summary, output.file="qc-report.clean.html")

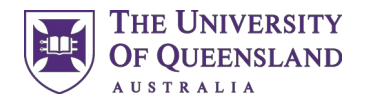

## Estimating PCs on Control Probes

- We estimate the number of PCs that explain variation on the control probes. These are included in subsequent functional normalisation
	- y <- meffil.plot.pc.fit(qc.objects)
	- ggsave(y\$plot,filename="pc.fit.pdf",height=6,width=6)
	- $pc < ??$

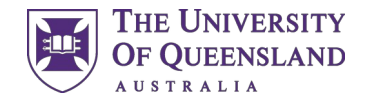

#### Functional Normalisation

- norm.objects = meffil.normalize.quantiles(qc.objects, number.pcs=pc)
- #save(norm.objects, file="norm.obj.Robj")
- norm.beta = meffil.normalize.samples(norm.objects, cpglist.remove=qc.summary\$bad.cpgs\$name)
- #save(norm.beta, file=paste("norm.beta.Robj"))

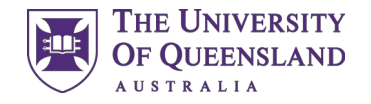

### Create Normalisation Report

• Set the parameters for the report:

```
 batch_var<-c("Slide",
    "sentrix_row",
    "sentrix_col",
    "Sex")
 norm.parameters <- meffil.normalization.parameters(
   norm.objects,
    variables=batch_var,
    control.pcs=1:10,
    batch.pcs=1:10,
    batch.threshold=0.01
)
```
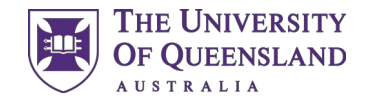

### Create Normalisation Report

- Estimate PCs from 20,000 most variable probes and show relationship to batch variables
	- pcs= meffil.methylation.pcs(norm.beta,probe.range=20000)
	- #save(pcs,file="pcs.norm.beta.Robj")
	- norm.summary= meffil.normalization.summary(norm.objects, pcs=pcs,parameters=norm.parameters)
	- meffil.normalization.report(norm.summary, output.file="normalization-report.html")